#### ՀՀ ԿՐԹՈՒԹՅԱՆ, ԳԻՏՈՒԹՅԱՆ, ՄՇԱԿՈՒՅԹԻ ԵՎ ՍՊՈՐՏԻ ՆԱԽԱՐԱՐՈՒԹՅՈՒՆ «ՎԱՆԱՁՈՐԻ Հ. ԹՈՒՄԱՆՅԱՆԻ ԱՆՎԱՆ ՊԵՏԱԿԱՆ ՀԱՄԱԼՍԱՐԱՆ» ՀԻՄՆԱԴՐԱՄ

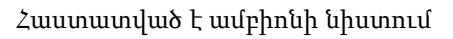

Մաթեմատիկայի և ինֆորմատիկայի ամբիոնի անվանումը Ամբիոնի վարիչ Օհանյան Հ․Հ

Արձանագրություն №9 26.01.2024թ

#### ՀԱՄԱԿԱՐԳՉԻ ԿԻՐԱՌՈՒՄԸ ՈՒՍՈՒՄՆԱԿԱՆ ԳՈՐԾԸՆԹԱՑՈՒՄ ԴԱՍԸՆԹԱՑԻ

Դասիչ, դասընթացի անվանում

#### ՈՒՍՈՒՄՆԱՄԵԹՈԴԱԿԱՆ ՓԱԹԵԹ

Մասնագիտություն՝

 ՖԻԶԻԿԱ դասիչ, մասնագիտության լրիվ անվանումը/

/դասիչ, կրթական ծրագրի լրիվ անվանումը/

աստիճան` ՄԱՆԿԱՎԱՐԺՈՒԹՅԱՆ ԲԱԿԱԼԱՎՐ

/բակալավր, մագիստրատուրա/

Ամբիոն՝ ՖԻԶԻԿԱ

/ամբիոնի լրիվ անվանումը/

/առկա, հեռակա/

Դասախոս(ներ) ՝ ստափոսանյան է․Մարուխանյան

/անուն, ազգանուն/

էլ**․ հասցեներ** lussar70@gmail.com

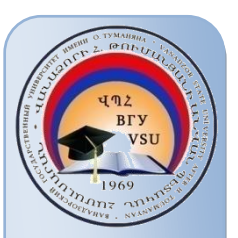

Կրթական ծրագիր՝ ՖԻԶԻԿԱ

Որակավորման

Ուսուցման ձևը՝ առկա

Կուրս/կիսամյակ 3/6

### ԲՈՎԱՆԴԱԿՈՒԹՅՈՒՆ

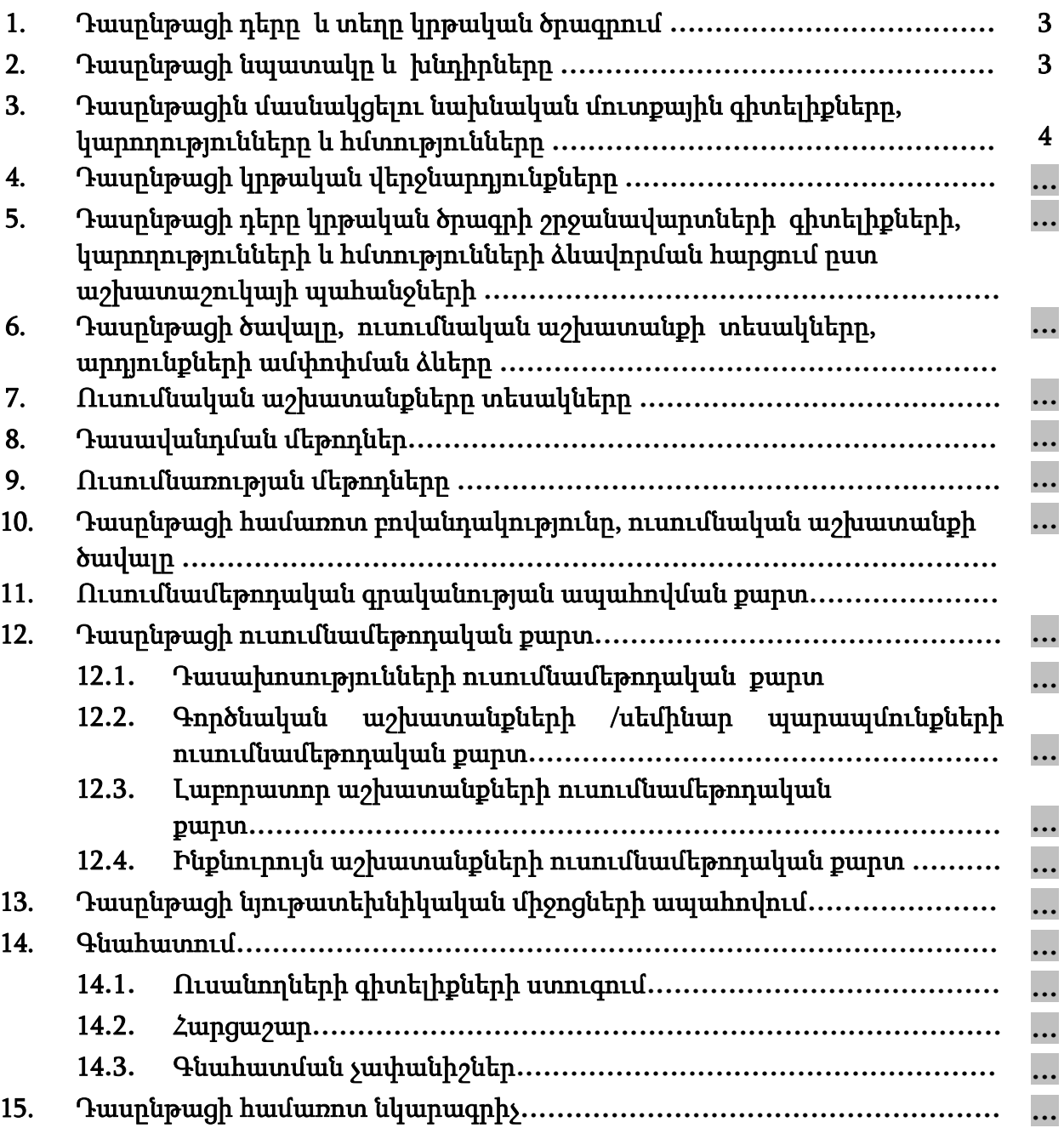

#### *<u>ΕΙΙΒΙΙΝΓΙΙΑΗΓ</u>*

### 1. Դասընթացի դերը և տեղը կրթական ծրագրում<sup>լ</sup>.

«Համակարգչի կիրառումը ուսումնական գործընթացում» դասընթացը կարևորում է տեղեկատվական տեխոնոլոգիաների մեթոդների կիրառումը ուսումնական գործընթացում։ Ներառված է 023102.02.6 կրթական ծրագրի ուսումնական պլանի «Ընդհանուր մաթեմատիկական և բնագիտական» կրթամասում:

### 2. Դասընթացի նպատակը և խնդիրները.

- $2.1.$  Դասընթացի նպատակն է.
	- Տեղեկատվական տեխնոլոգիաների ծրագրային և ապարատային միւոցների վերաբերյալ տեսական գիտելիքների և գործնական հմտությունների ձեռք բերում
	- Տեղեկատվական տեխնոլոգիաների գործիքների կիրառելու հմտությունների և կարողությունների կիրառում ֆիզիկայի ուսուցման մեջ

2.2. Դասընթացի խնդիրներն են․

- Տարբեր ծրագրային փաթեթների (Ms Excel, Matlab) օգտագործմամբ ֆիզիկական մեծությունների հետ հաշվարկներ կատարելու հմտությունների ուսուցանում
- Ֆիզիկական ֆիզիկայի խնդիրների լուծում և արդյուքների վերլուծություն աղյուսակային պրոցեսորի միջոցով
- Վեբ ռեսուրդների և ծրագրային փաթեթների միջոցներով ֆիզիկական երևույթների մոդելավորման ուսուցման համար։

#### - 3. Դասընթացին մասնակցելու նախնական մուտքային գիտելիքները, կարողությունները և հմտությունները /դասընթացները/

«Համակարգչի կիրառումը ուսումնական գործընթացում» դասընթացին մասնակցելու կարևոր նախապայման է ուսանողների տարրական համակարգչային գիտելիքների, MS Office ծրագրային փաթեթի հետ աշխատանքի հմտությունների առկայությունը

### 4. Դասընթացը ձևավորում է հետևյալ կրթական վերջնարդյունք(ներ)ը 2 և /կամ կոմպետենցիաները**․**

«Համակարգչի կիրառումը ուսումնական գործընթացում» դասընթացի ուսումնասիրման արդյունքում ուսանողի ակնկալվող վերջնարդյունքներն են.

1. Կիրառել տեղեկատվական տեխնոլոգիաների ծրագրային փաթեթները և ապարատային միջոցները, համացանցի ռեսուրսները մասնագիտական

<sup>2</sup> <http://www.vsu.am/karg/ararkayakan-nkaragir-17.pdf>

<sup>1</sup> Ներկայացվում է դասընթացի կարևորությունը տվյալ կրթական ծրագրի խնդիրների լուծման հարցում և տեղը ուսումնական պլանում ըստ կրթաբլոկների

Լրացվում է «Առարկայի նկարագրի մշակման ռազմավարության» կոմպետենցիաների ցանկին համապատասխան։

գործունեության մեջ՝ ֆիզիկայի դասը ավելի հետաքրիր, մատչելի և հագեցած դարձնելու համար

#### Դասընթացի ուսումնասիրման արդյունքում ուսանողը ձեռք կբերի հետևյալ կոմպետենցիաները.

#### Ա)Ընդհանրական կոմպետենցիաներ

 Գործիքային կոմպետենցիաներ (ԳԿ)` ԳԿ1 վերլուծելու և սինթեզելու ունակություն, 944 մասնագիտական ոլորտի գիտելիքների հիմունքներ, ԳԿ9 խնդիրների լուծում, ԳԿ10 որոշումների ընդունում: Համակարգային կոմպետենցիաներ (ՀԳԿ)` ՀԳԿ1 գիտելիքները գործնականում կիրառելու կարողություն, ՀԳԿ2 հետազոտություններ կատարելու ունակություններ, ՀԳԿ3 սովորելու ունակություն, ՀԳԿ8 ինքնուրույն աշխատելու ունակություն, Բ)Առարկայական (մասնագիտական) կոմպետենցիաներ (ԱԿ) ԱԿ2 հստակ հաղորդել ստացված հենքային գիտելիքները, ԱԿ4 ցուցաբերել առարկայի ընդհանուր կառուցվածքի և առանձին մասերի միջև կապերի իմացություն, ԱԿ6 կիրառել տվյալ առարկային բնորոշ մեթոդները, <u>ԱԿ11</u> տիրապետեն ինքնուրույն հետազոտության մեթոդներին և կարողանան մեկնաբանել հետազոտության արդյունքները,

ԱԿ14 տիրապետեն տվյալ մասնագիտական մակարդակում պահանջվող կոմպետենցիաներին:

### 5. Դասընթացի դերը կրթական ծրագրի շրջանավարտների գիտելիքների, կարողությունների և հմտությունների ձևավորման հարցում ըստ աշխատաշուկայի պահանջների<sup>3</sup> **․**

«Համակարգչի կիրառումը ուսումնական գործընթացում» դասընթացից ձեռք բերված գիտելիքներն և հմտությունները ուսանողը կիրառել առարկայական խնդիրների լուծման համար։

### 6. Դասընթացի ծավալը, ուսումնական աշխատանքի տեսակները, արդյունքների ամփոփման ձևերը

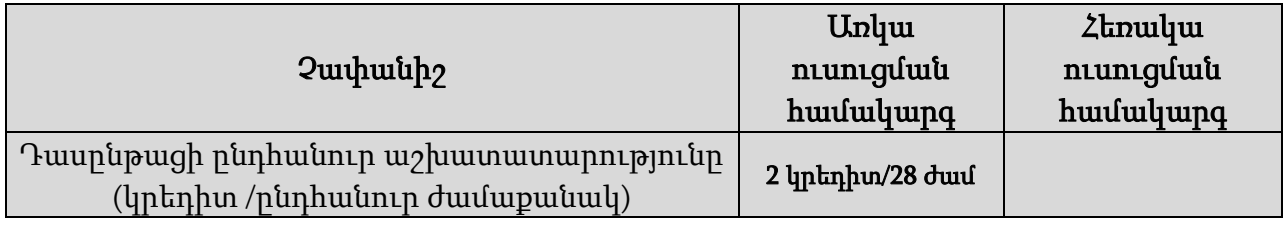

| Աշխատանքի տեսակը | ժամաքանակ | ժամաքանակ |
|------------------|-----------|-----------|
| հասախոսություն   | 10        |           |

 $3$  Նշվում է, թե տվյալ դասընթացի յուրացման, ամփոփման արդյունքում ձեռքբերված գիտելիքները, հմտությունները և կարողությունները աշխատաշուկայի որ բնագավառներում և ոլորտներում կարող է շրջանավարտը կիրառել

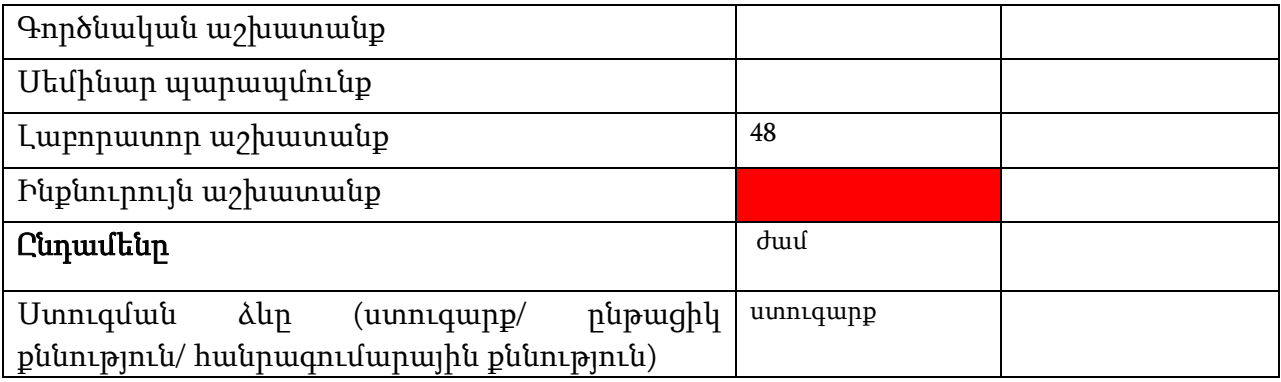

#### 7. <u>Ուսումնական աշխատանքների տեսակները</u><sup>4</sup> .

- ամրապնդման նպատակով:
	- Լաբորատոր աշխատանքները ժամանակ ուսանողը կատարում է լսարանային աշխատանք՝ դասախոսի անմիջական ղեկավարման ներքո: Լաբորատոր աշխատանքները նպատակ ունեն ուսանողներին ուսուցանելու հետազոտությունների մեթոդները, հաղորդելու ինքնուրույն վերլուծության, տվյալների ամփոփման, լաբորատոր սարքավորումների, համակարգիչների, սարքերի, էլեկտրոնային ծրագրերի հետ աշխատելու փորձ և հմտություններ: Դասախոսն առաջադրում է լաբորատոր պարապմունքների թեման, նպատակը, խնդիրները, այն հարցերը, որոնք պետք է լուծել դասախոսի առաջադրանքով և մեթոդական ղեկավարությամբ։րության: Ինքնուրույն աշխատանքի տեսակներն են<sup>5</sup>
		- **Ինքնուրույն աշխատանք համացանցում** նոր տեղեկատվական տեխնոլոգիաները կարող են օգտագործվել հետևյալ նպատակներով` համացանցում անհրաժեշտ տեղեկատվության որոնման համար, երկխոսություն համացանցում, թեմատիկ ցանցային էջերի օգտագործում:
		- <u>Աշ**խատանքային տետր** –</u> նախատեսված է ուսանողների ինքնուրույն աշխատանքների համար և թույլ է տալիս գնահատել ուսումնական նյութի յուրացման աստիճանն ուսանողների կողմից:
		- գիտելիքների շրջանակը կոնկրետ թեմայի, հարցի վերաբերյալ:
- **8. Ուսումնառության մեթոդներն են<sup>6</sup> ա**ղյուսակների և դասակարգման համեմատման և համակարգման սխեմաների կազմում, փորձի/հետազոտության արդյունքների վերաբերյալ եզրակացության ներկայացում․․․․

<sup>4</sup> Թողել այն տեսակը, որը տվյալ դասընթացի դասավանդման համար նախատեսված է։ Դասավանդողը կարող է նկարագրությունը փոխել կամ լրացումներ կատարել։

<sup>5</sup> Թողել այն տեսակը, որը տվյալ դասընթացի դասավանդման համար նախատեսված է։ Դասավանդողը կարող է նկարագրությունը փոխել կամ լրացումներ կատարել։

<sup>6</sup> Ներկայացված են օրինակներ։ Դասավանդողը կարող է նկարագրությունը փոխել կամ լրացումներ կատարել։

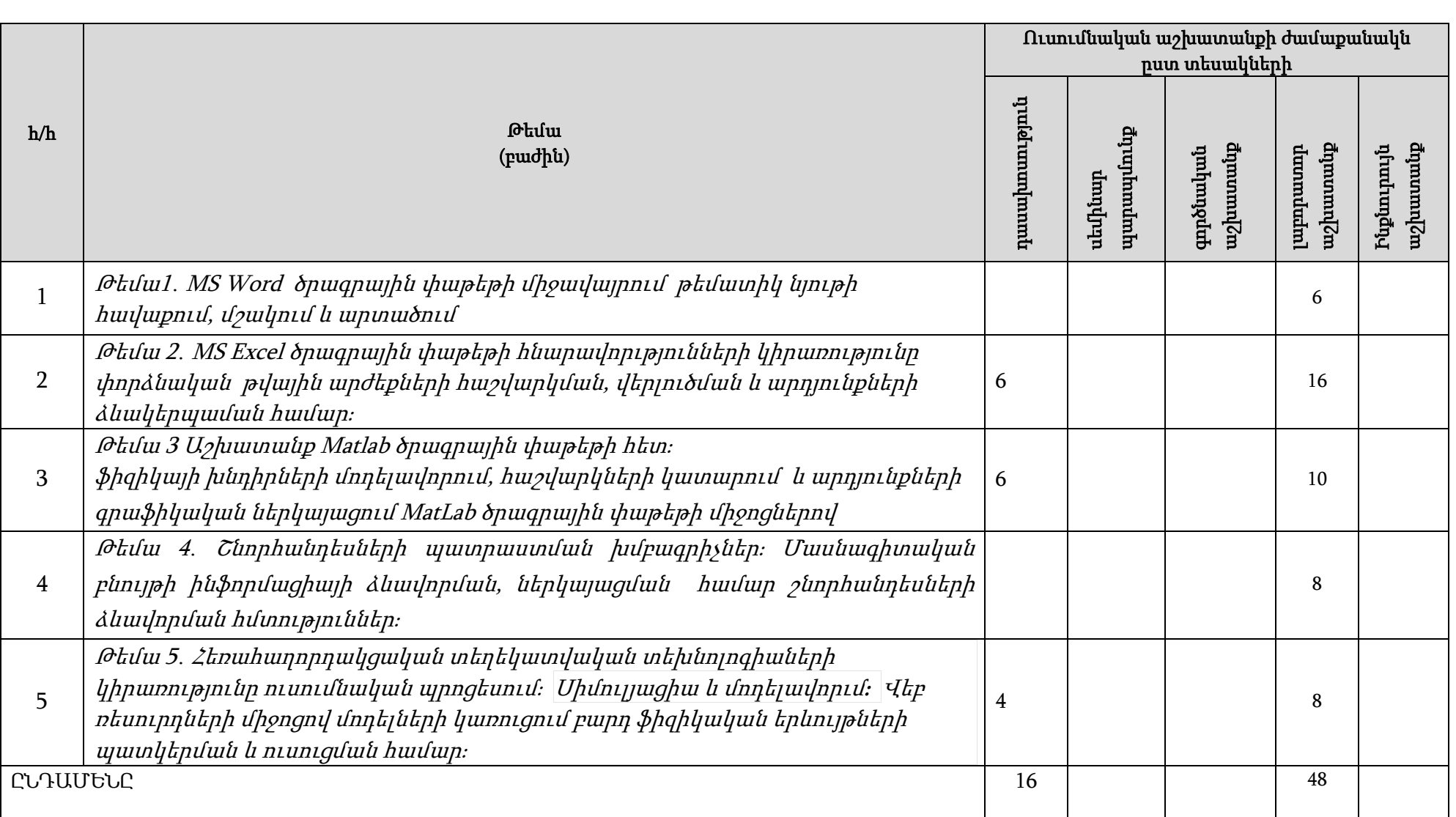

9. Դասընթացի համառոտ բովանդակությունը, ուսումնական աշխատանքի ծավալը` ըստ բաժինների և թեմաների<sup>7</sup> **.**

<sup>7</sup> Նման է օրացուցային պլանին

# 10. Ուսումնամեթոդական գրականության ապահովման քարտ

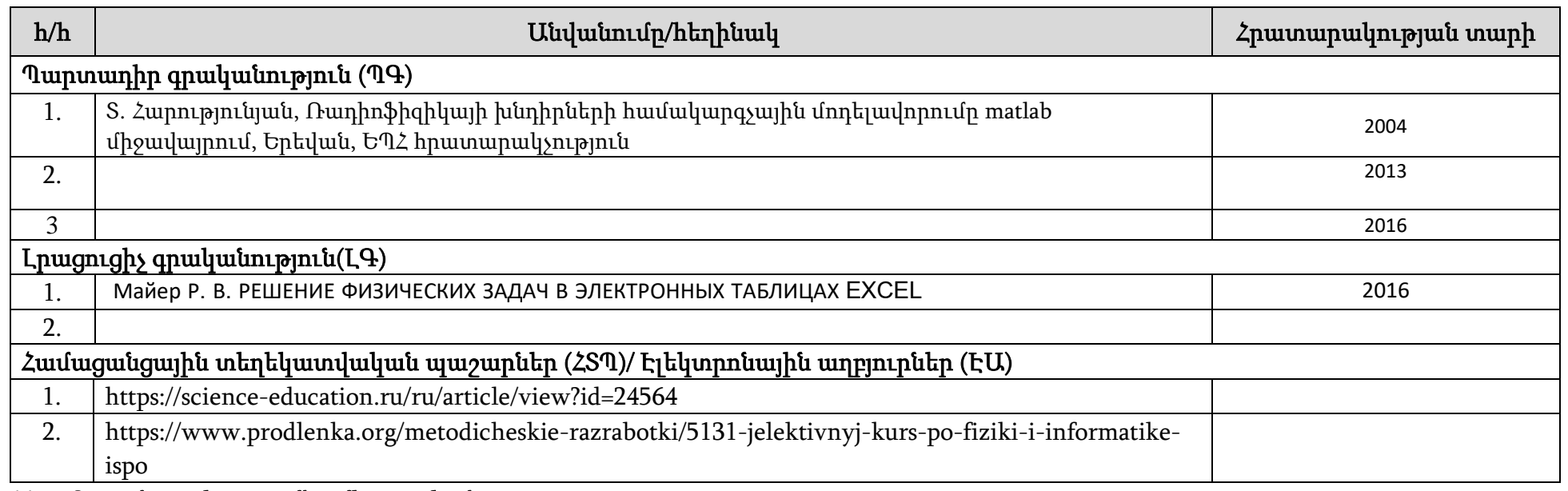

11. Դասընթացի ուսումնամեթոդական քարտ

# 11.1. Լաբորատոր աշխատանքների ուսումնամեթոդական քարտ

| $\mathbf{h}/\mathbf{h}$ | Թեմա                                 | Ուսումնասիրվող<br>հարցեր                                            | <i>Ժամաքանա</i> | mquuu<br>Ś | Գրականություն <sup>8</sup> |
|-------------------------|--------------------------------------|---------------------------------------------------------------------|-----------------|------------|----------------------------|
|                         | Տվյալների մշակման և<br>վերամշակման   | աղյուսակների,<br>Տեքստերի,<br>Drawing $\vert 6 \vert$<br>Smart Art, |                 |            | ባዓ1,ባዓ2, ባዓ3,              |
|                         | տեղեկատվական տեխնոլոգիաներ MS        | գործիքների կիրառումը թեմատիկ նյութի հավաքման,                       |                 |            | L <sub>91</sub>            |
|                         | Office ծրագրային փաթեթի միջավայրում։ | ձևավորման և արտածման համար։                                         |                 |            |                            |
|                         | Տեքստային<br>տվյալների<br>մշակման    |                                                                     |                 |            |                            |
|                         | խմբագրիչներ                          |                                                                     |                 |            |                            |

<sup>8</sup> Ըստ 12-րդ կետում նշված ցանկի, օր․՝ ՊԳ 1, ԼԳ 2 և այլն

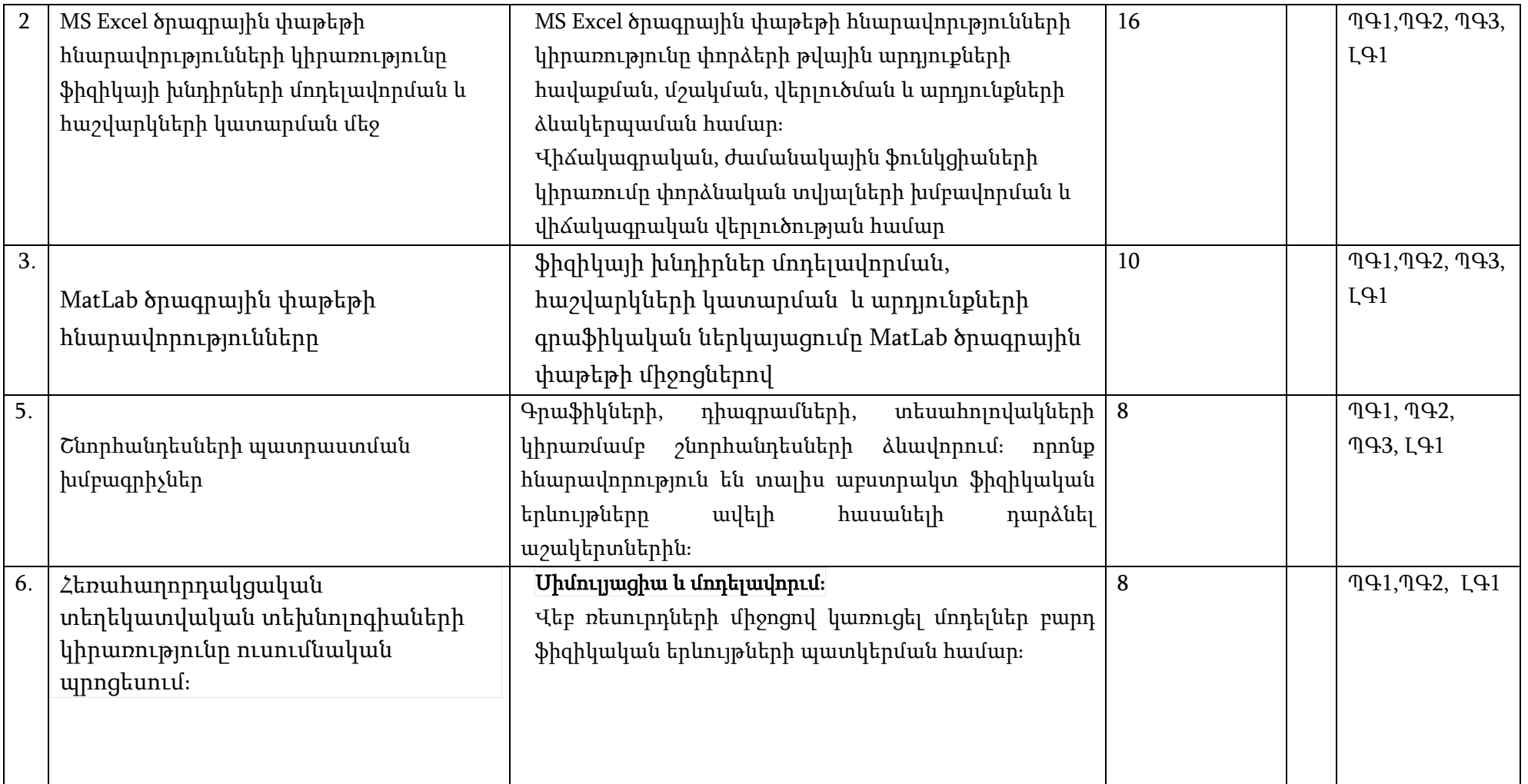

### 11.2. Ինքնուրույն աշխատանքների ուսումնամեթոդական քարտ

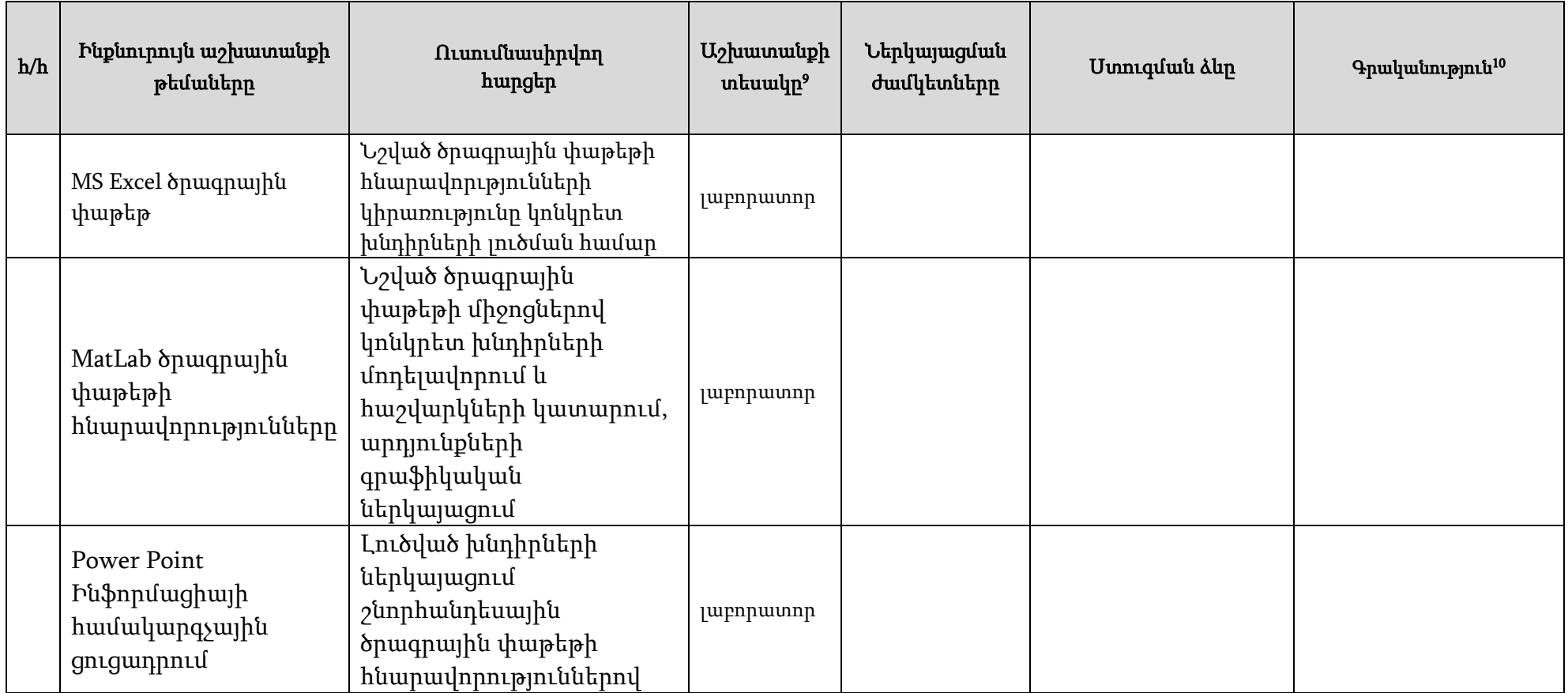

### 12. Դասընթացի նյութատեխնիկական միջոցների ապահովում $^{\rm 11}$

<sup>9</sup> Տես 7-րդ կետի հինգերորդ պարբերությունը

<sup>10</sup> Ըստ 12-րդ կետում նշված ցանկի, օր․՝ ՊԳ 1, ԼԳ 2 և այլն

<sup>11</sup> Նշվում են սարք-սարքավորումների, համակարգչային ծրագրերի նկարագրությունները և քանակը, որոնք անհրաժեշտ են տվյալ դասընթացի ուսումնական գործընթացը կազմակերպելու համար

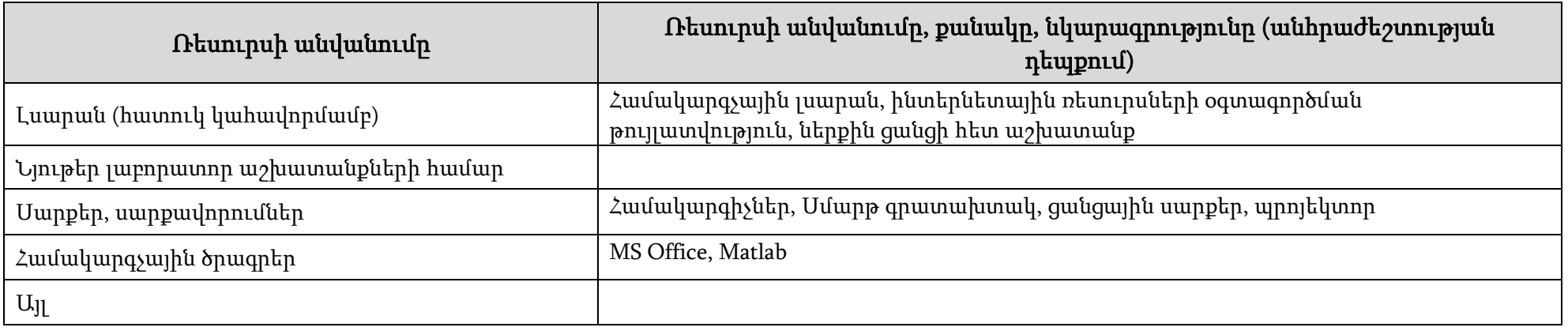

### 13. Գնահատում

Համալսարանում գործում է բակալավրիատի, մագիստրատուրայի և ասպիրանտուրայի ուսանողների գիտելիքների պարբերական ստուգման և գնահատման բազմագործոնային համակարգ, որի կիրառկման հիմնական նպատակներն են`

- կազմակերպել ուսումնառության համաչափ աշխատանքային գործընթաց, ապահովել գիտելիքների համակողմանի ստուգում, խթանել ուսանողի ինքնուրույն աշխատանքը,
- իրականացնել ինքնուրույն առաջադրանքների, ընթացիկ ստուգումների (ստուգարքներ և քննություններ), ուսումնական գործընթացի այլ բաղադրիչների հաշվառում հետադարձ կապի արդյունավետ մեխանիզմների ներմուծման միջոցով՝ ի նպաստ ուսումնառության գործընթացի բարելավման:

Համալսարանում գնահատման գործընթացը կանոնակարգվում է համաձայն  $q$ դրծող կարգի<sup>12</sup>:

### 13.1. Գիտելիքների ստուգման և գնահատման բաղադրիչներն են՝

- ուսումնական գործընթացին ուսանողի մասնակցության աստիճանի գնահատում դասերին հաճախումների հաշվառման միջոցով՝առավելագույնը 20 միավոր,
- գործնական (սեմինար) և լաբորատոր աշխատանքների ընթացքում նրա ակտիվության և հմտությունների հաշվառում և գնահատում ընթացիկ ստուգումների միջոցով՝ առավելագույնը գումարային 20 միավոր,
- ինքնուրույն աշխատանքների (անհատական առաջադրանքներ) հաշվառում և գնահատում առավելագույնը գումարային 20 միավոր,
- դասընթացի ենթաբաժինների և ծրագրով նախատեսված այլ առաջադրանքների կատարման և յուրացման ընթացիկ ստուգում և գնահատում կիսամյակի ընթացքում (ընթացիկ քննություններ կամ ստուգարքներ)՝ առավելագույնը գումարային 40 միավոր,
- ստուգման արդյունքների ամփոփում գնահատման նշված բաղադրիչների արդյունքների հիման վրա և դասընթացի արդյունարար գնահատականի ձևավորում՝ առավելագույնը գումարային 100 միավոր։

### 13.2. Ուսանողների գիտելիքների ստուգում**․**

Դասընթացն ամփոփվում է քննությամբ/ստուգարքով։ Ստուգարքով ամփոփվող դասընթացն ավարտվում է կիսամյակի ընթացքում

<sup>12</sup>«Վանաձորի Հ. Թումանյանի անվան պետական համալսարան» հիմնադրամի ուսանողների գիտելիքների ստուգման, գնահատման և հաշվառման կանոնակարգ» (ընդունված ՎՊՀ-ի գիտական խորհրդի կողմից 30.062022թ.),

ուսումնական նյութի յուրացման աստիճանը որոշող 2 ընթացիկ ստուգումների և մյուս բաղադրիչների գնահատումների արդյունքներով: 13

### 13.3. Գնահատման չափանիշները $^{14}$ .

- Լաբորատոր աշխատանքները․․․․:
- Ինքնուրույն աշխատանքը․․․․:

 $^{13}$  Կիրառվում է կամ առաջին, կամ երկրորդ պարբերությունն ըստ դասընթացի ամփոփման ձևի։

### «ՎԱՆԱՁՈՐԻ Հ. ԹՈՒՄԱՆՅԱՆԻ ԱՆՎԱՆ ՊԵՏԱԿԱՆ ՀԱՄԱԼՍԱՐԱՆ» ՀԻՄՆԱԴՐԱՄ

### ԴԱՍԸՆԹԱՑԻ ՀԱՄԱՌՈՏ ՆԿԱՐԱԳՐԻՉ

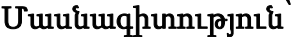

Ֆիզիկա

/դասիչ, մասնագիտության լրիվ անվանումը/

Կրթական ծրագիր՝ Ֆիզիկա

/դասիչ, կրթական ծրագրի լրիվ անվանումը/

Որակավորման

աստիճան` Մանկավարժության բակալավր

/բակալավր, մագիստրատուրա/

Վանաձոր 2024

# Առկա ուսուցման համակարգ

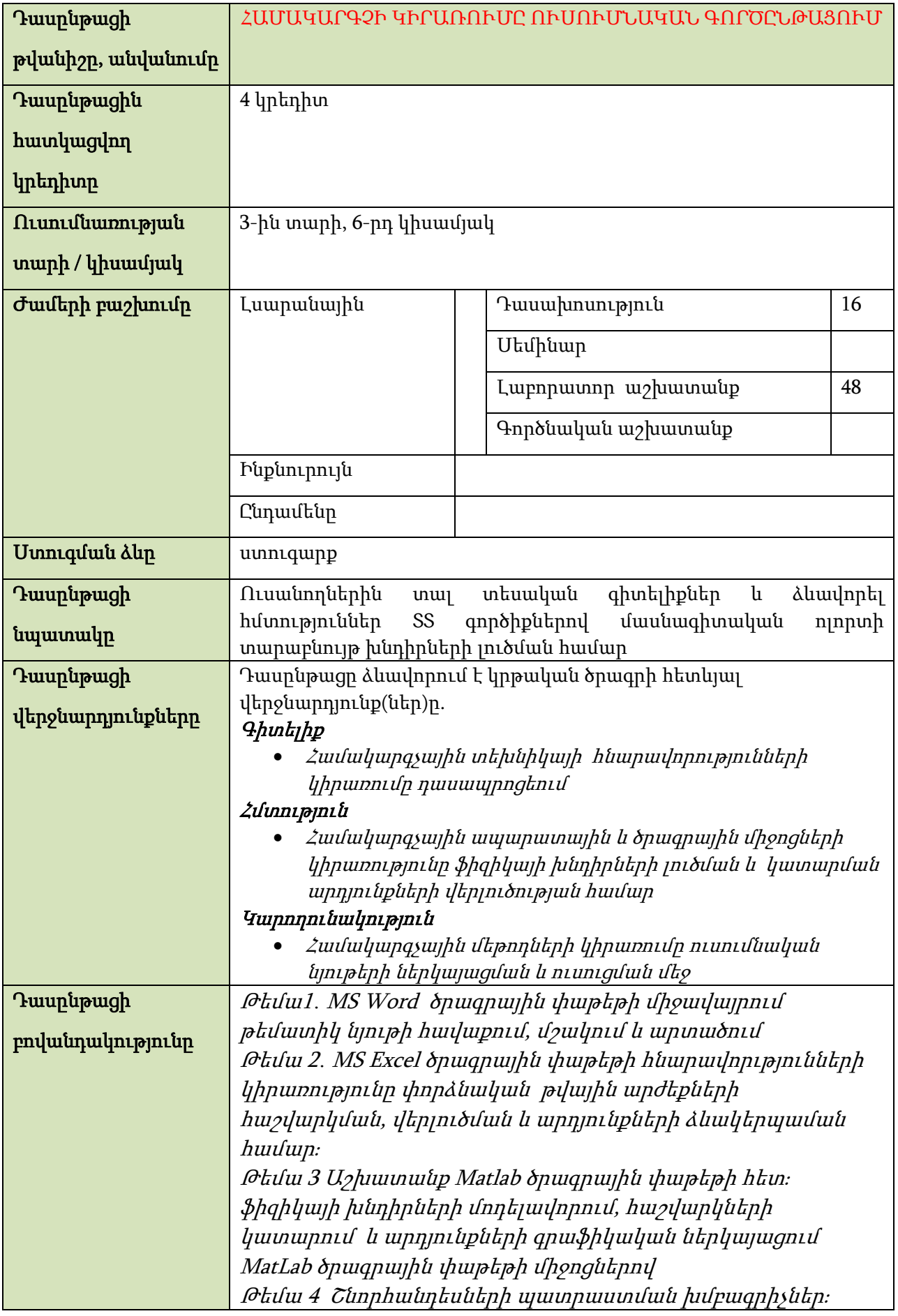

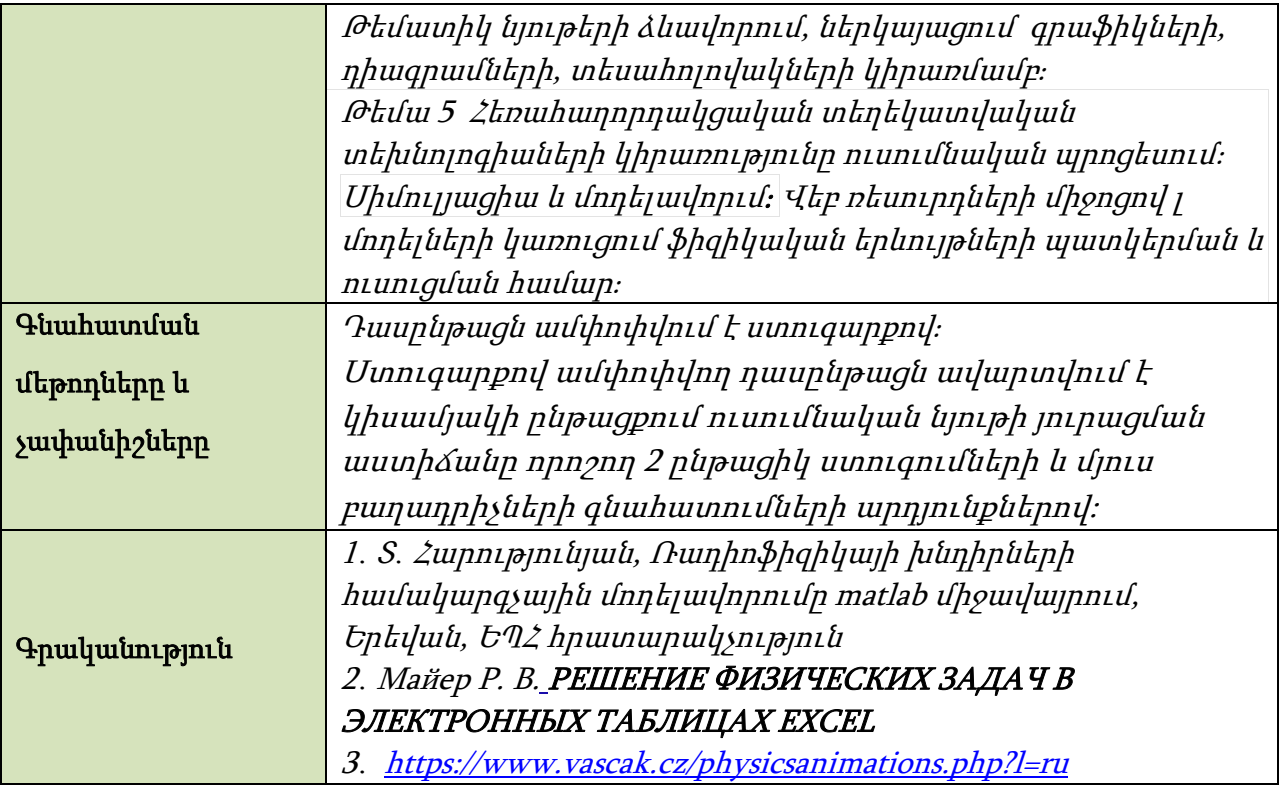